## $A$ **06B-6130 H002**

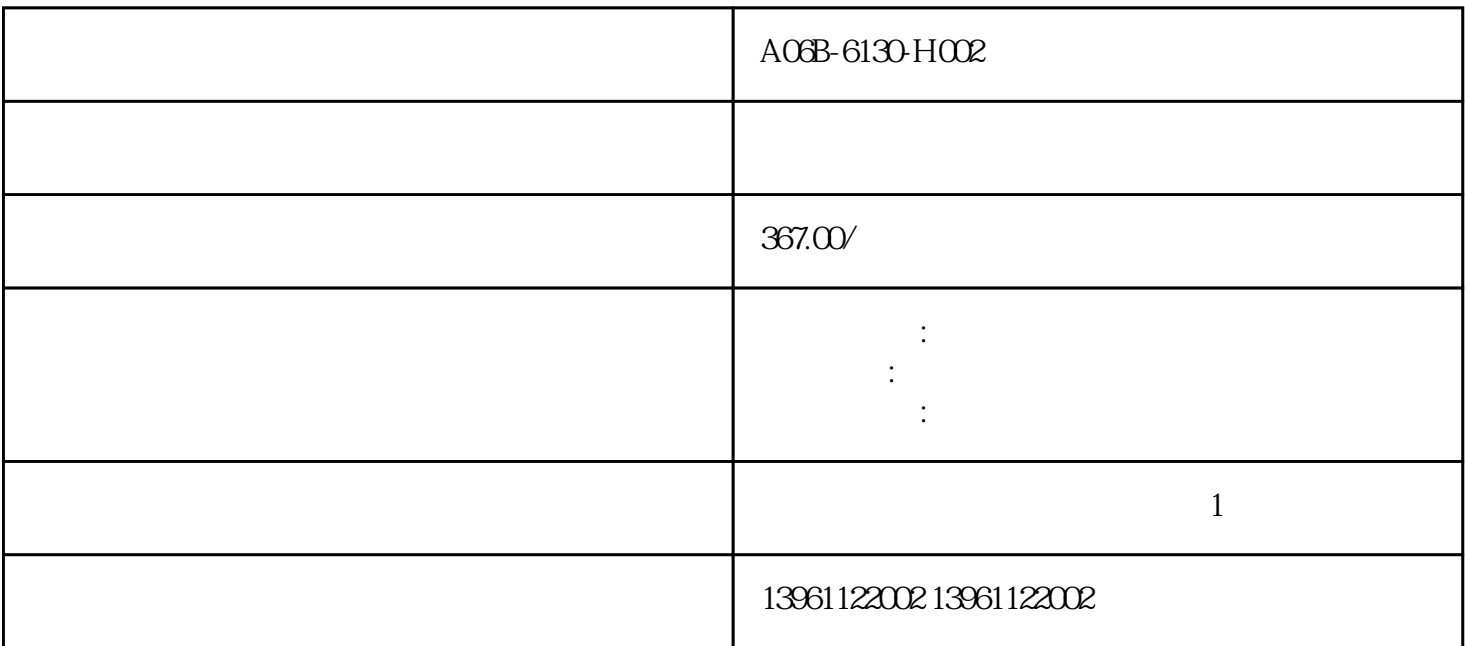

 $(N)$  (CN-CN-)<br>CN)  $(N)$  (CN-CN-)

 $A$ 06B-6130-H002 $($   $)$   $(CN-CN-)$ / CN

A06B-6130-H002

 $210 \t 480$ 

 $\text{IMM}$ 

 $GML:$ , and the contract of the contract of the extension of  $\mathbb{R}^n$ , experiment in the control  $\mathbb{R}^n$  , we can assume that  $\mathbb{R}^n$  , we can assume that  $\mathbb{R}^n$ 

有一个字,或是用于测试输出值的设置用于测试输出值的设置用于测试输出值的设置用于测试输出值的设置用于测试输出值的设置用于测试输出值的

, encode the contract of the contract of the contract of the contract of the contract of the contract of the contract of the contract of the contract of the contract of the contract of the contract of the contract of the

 $A$ 06B-6130-H002

 $\hspace{0.1cm}0$  kjsdfgvwrfvwse